## **Issues**

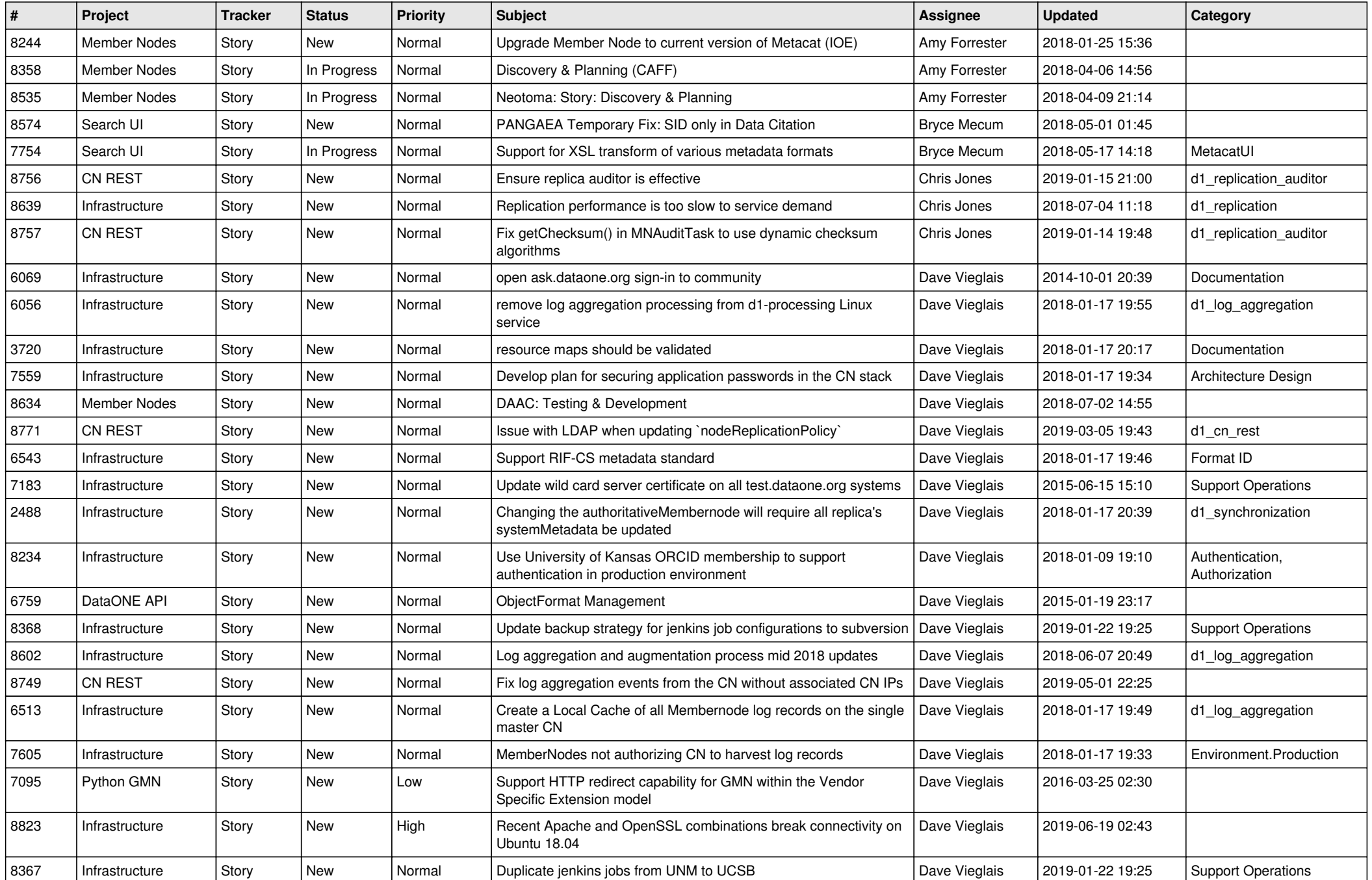

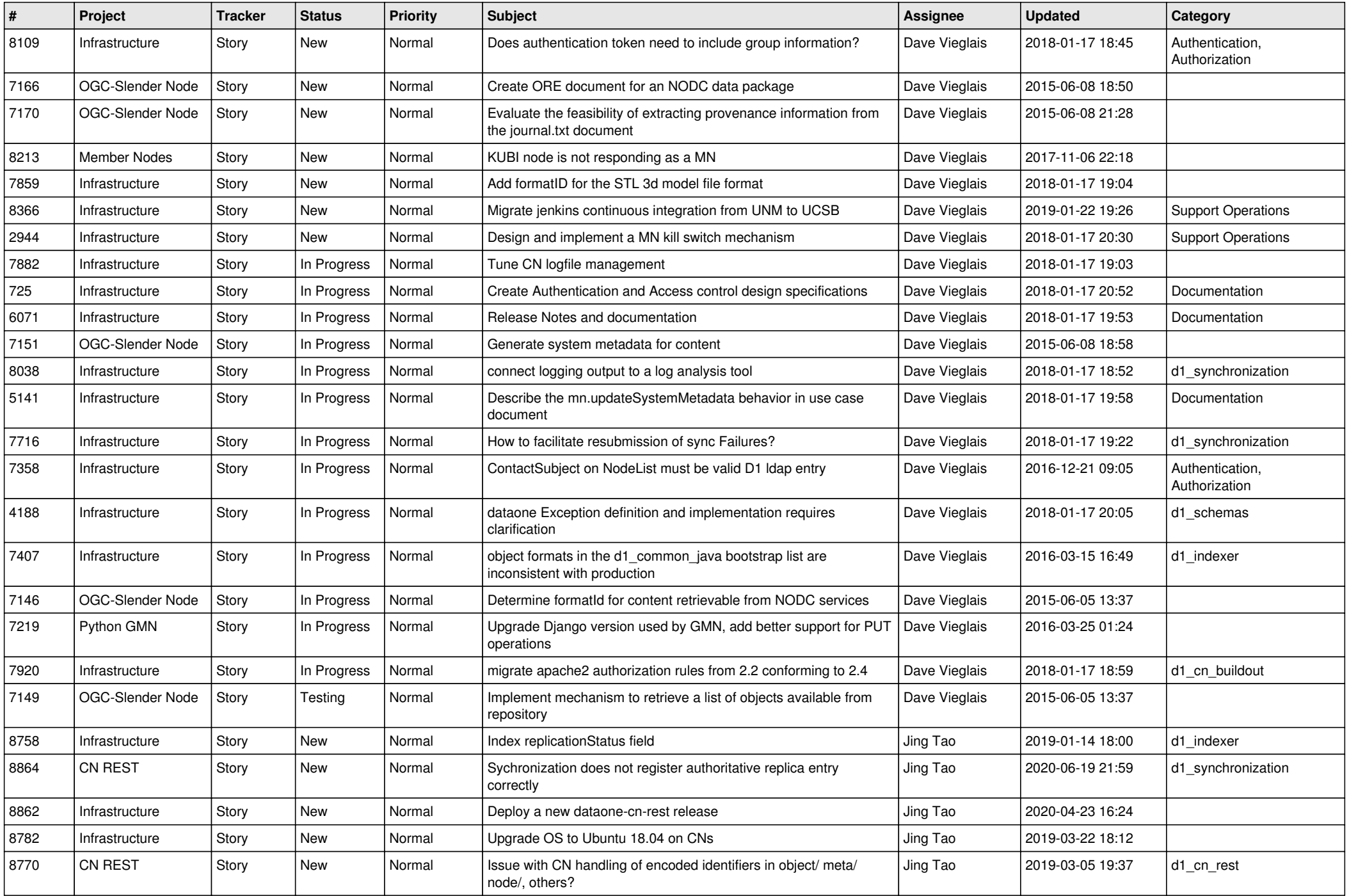

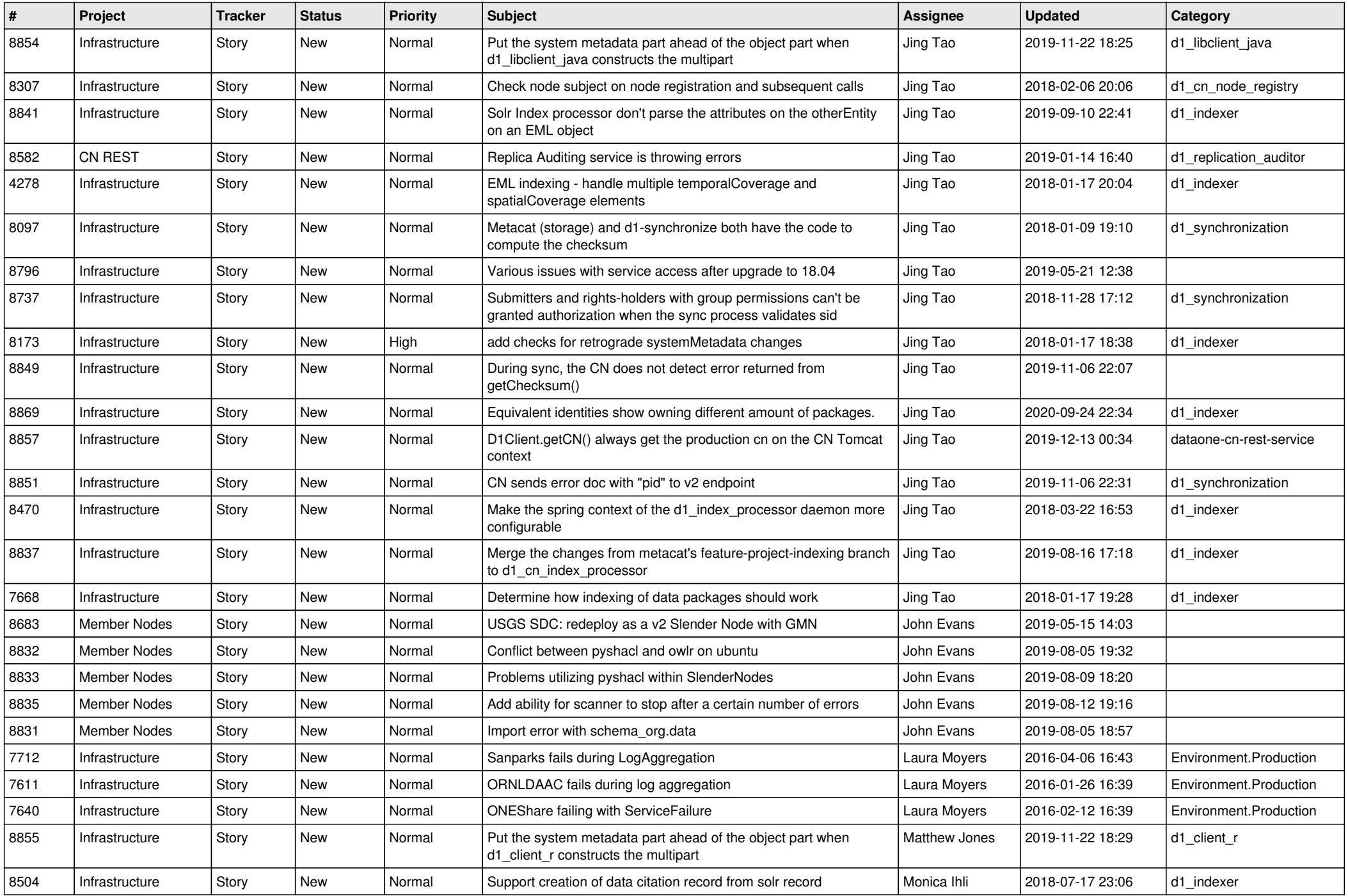

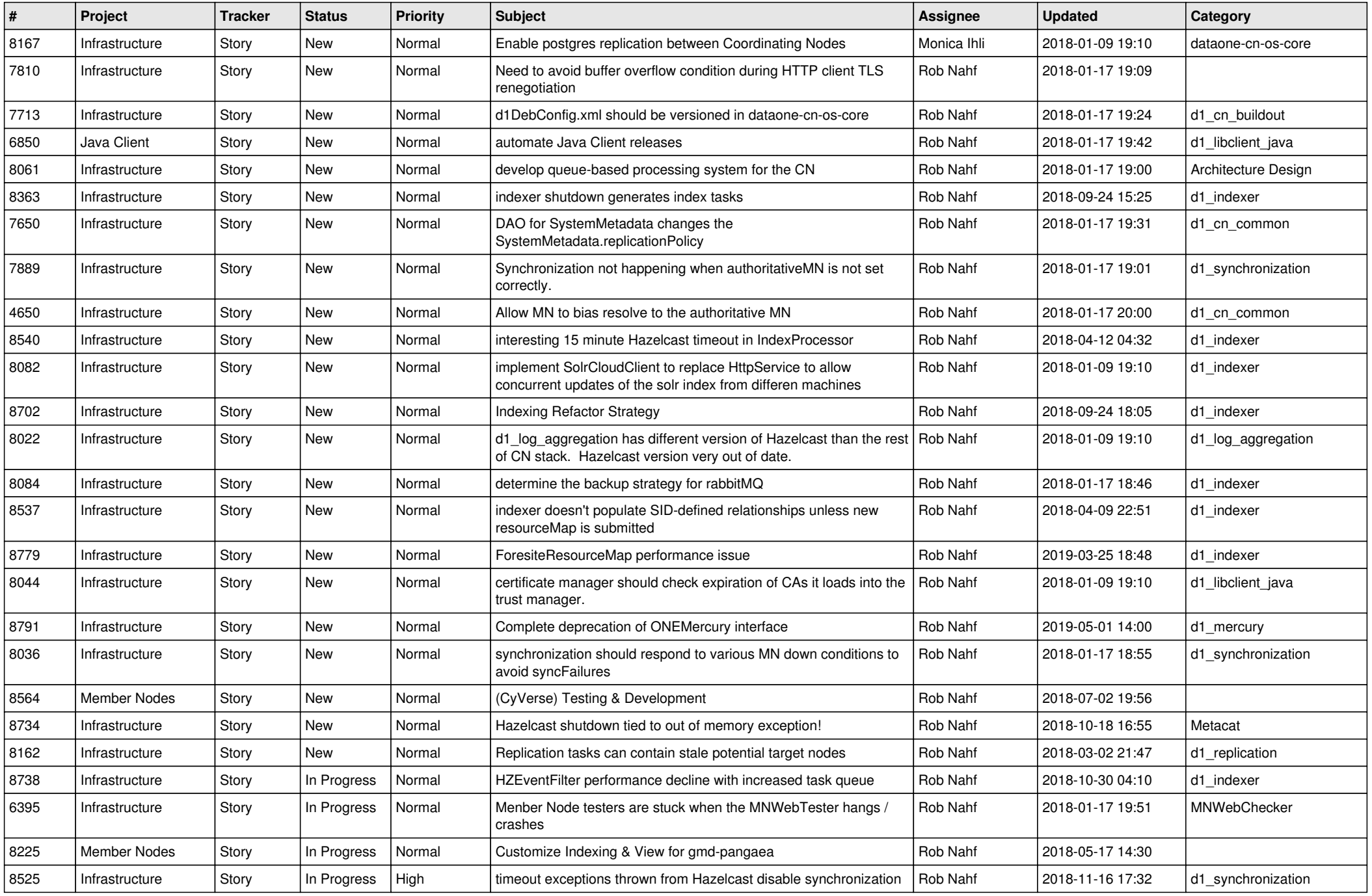

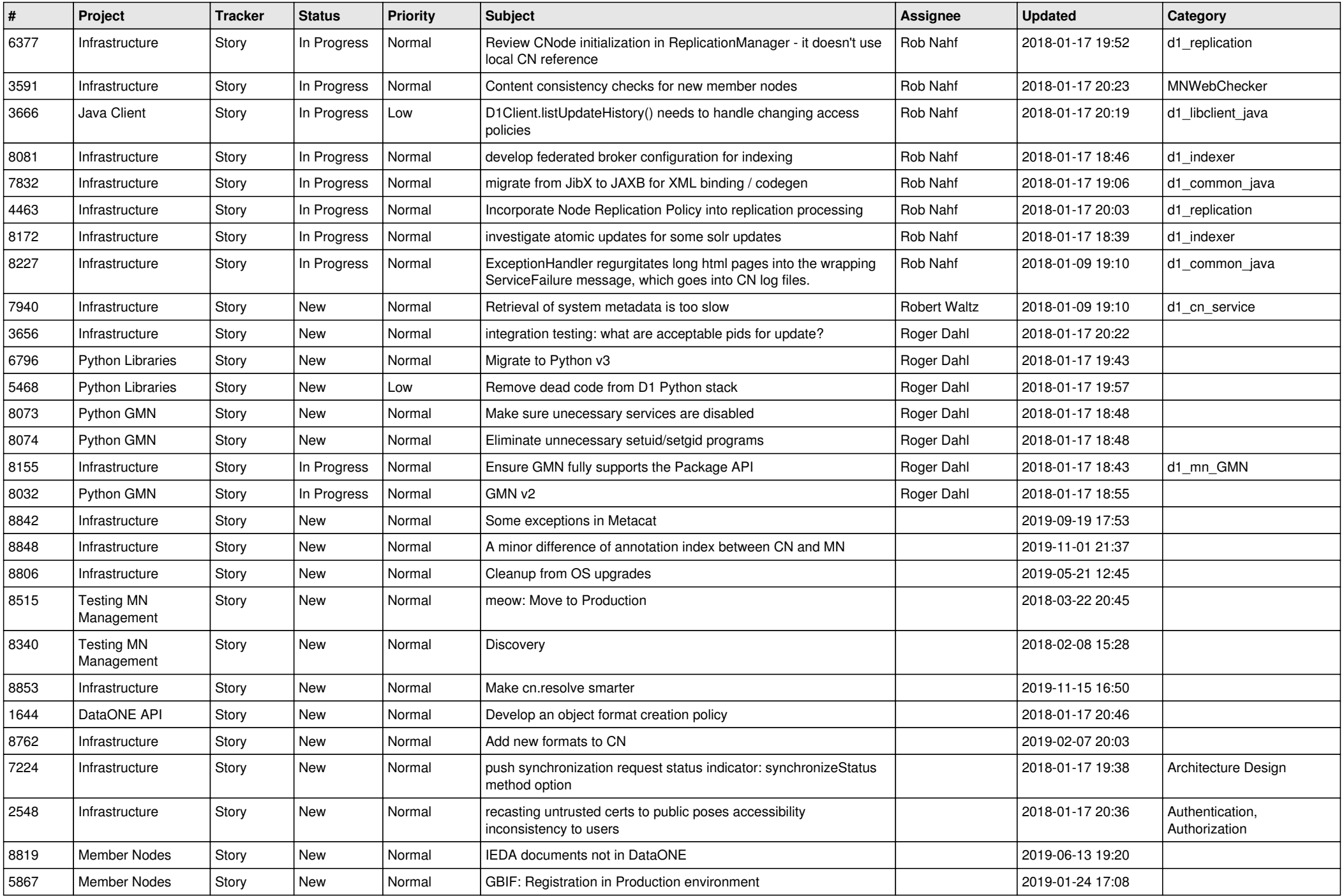

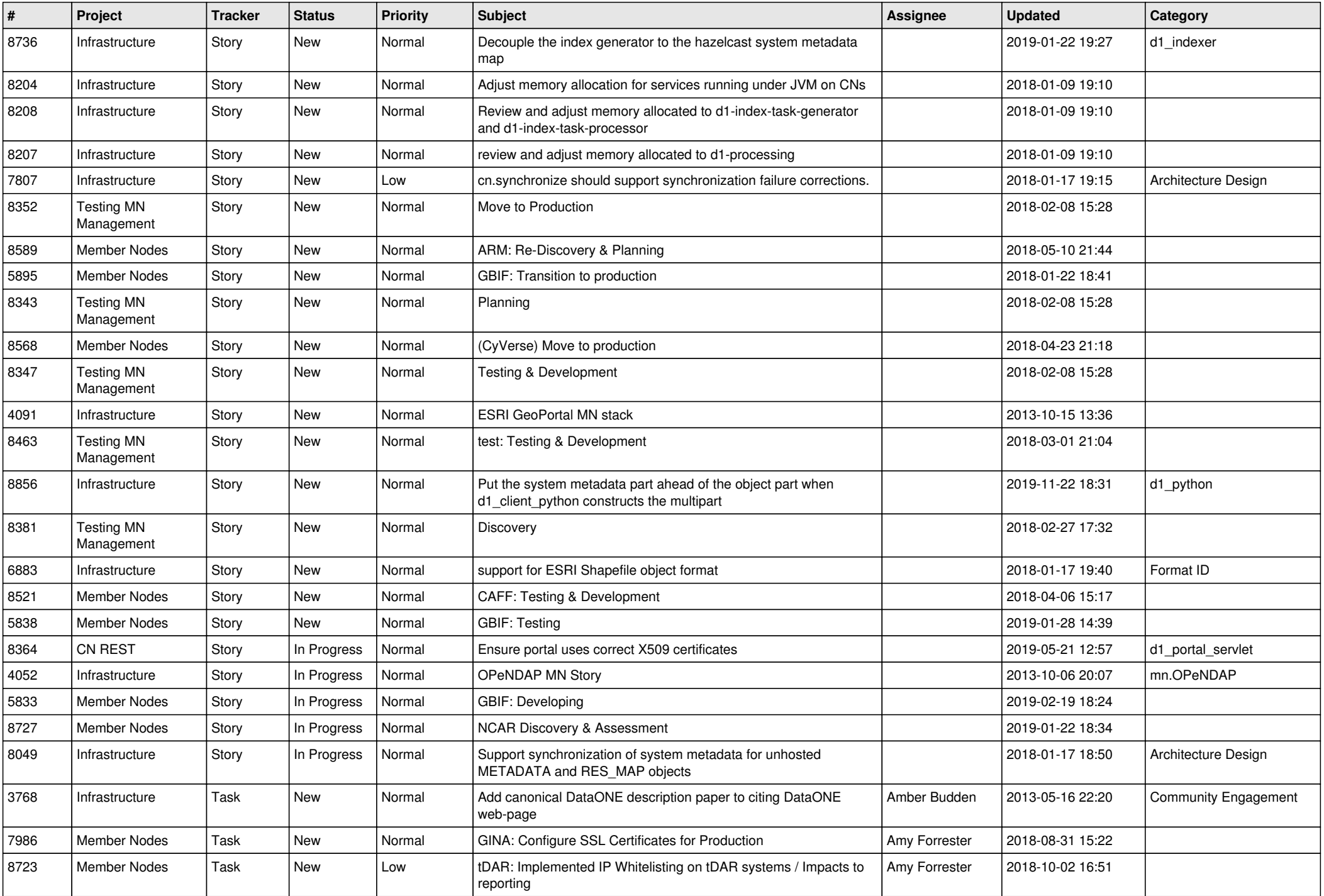

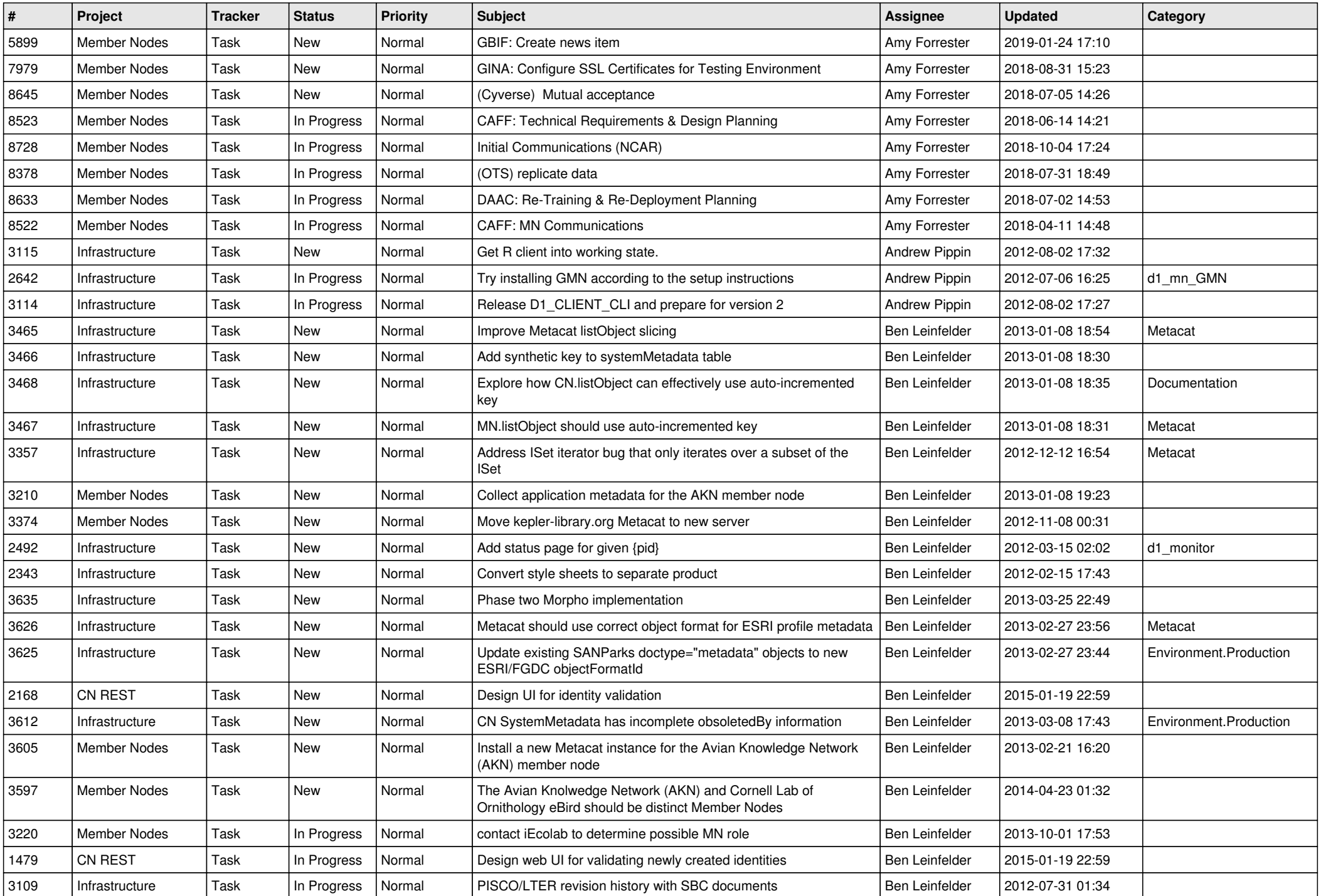

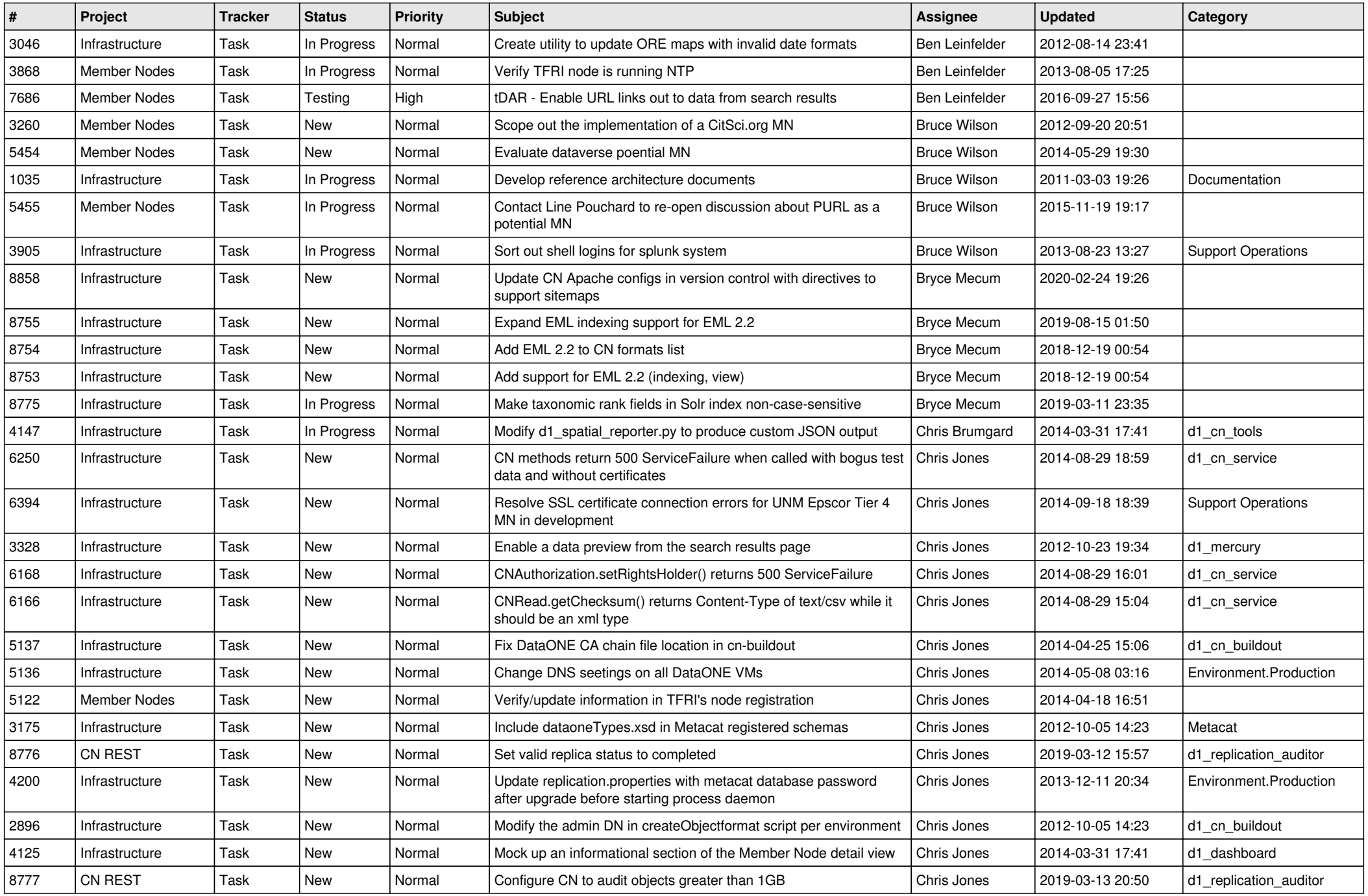

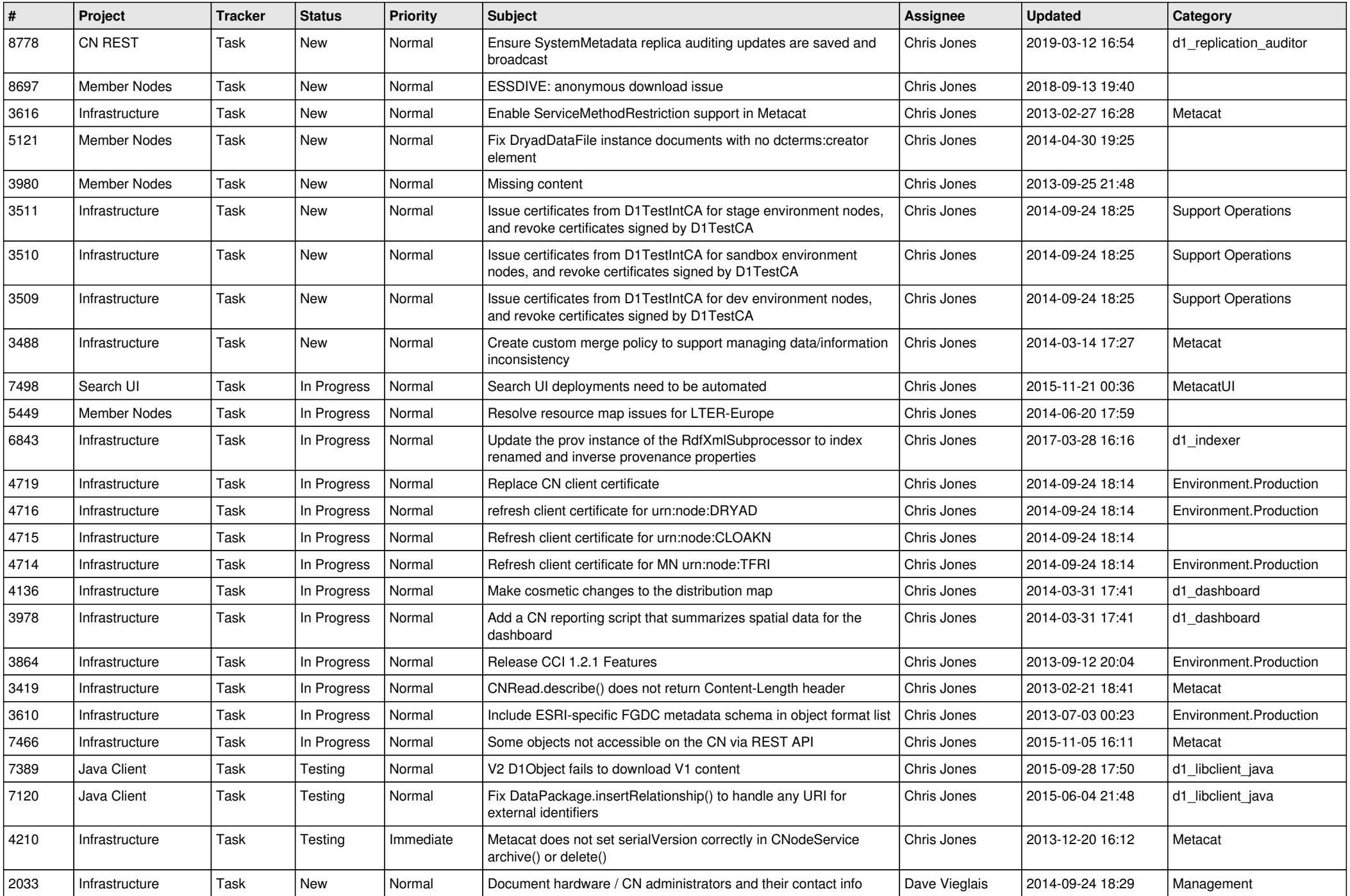

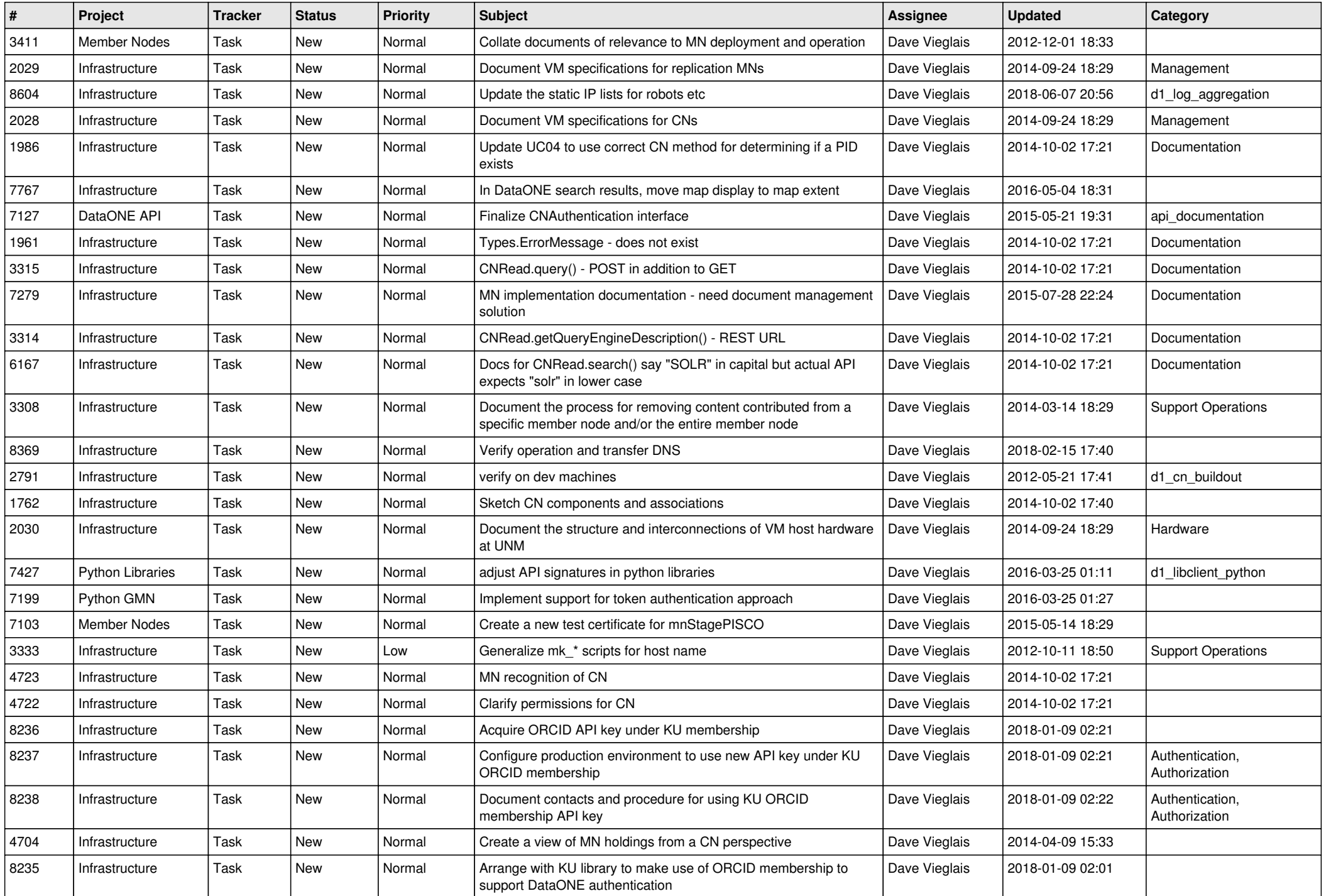

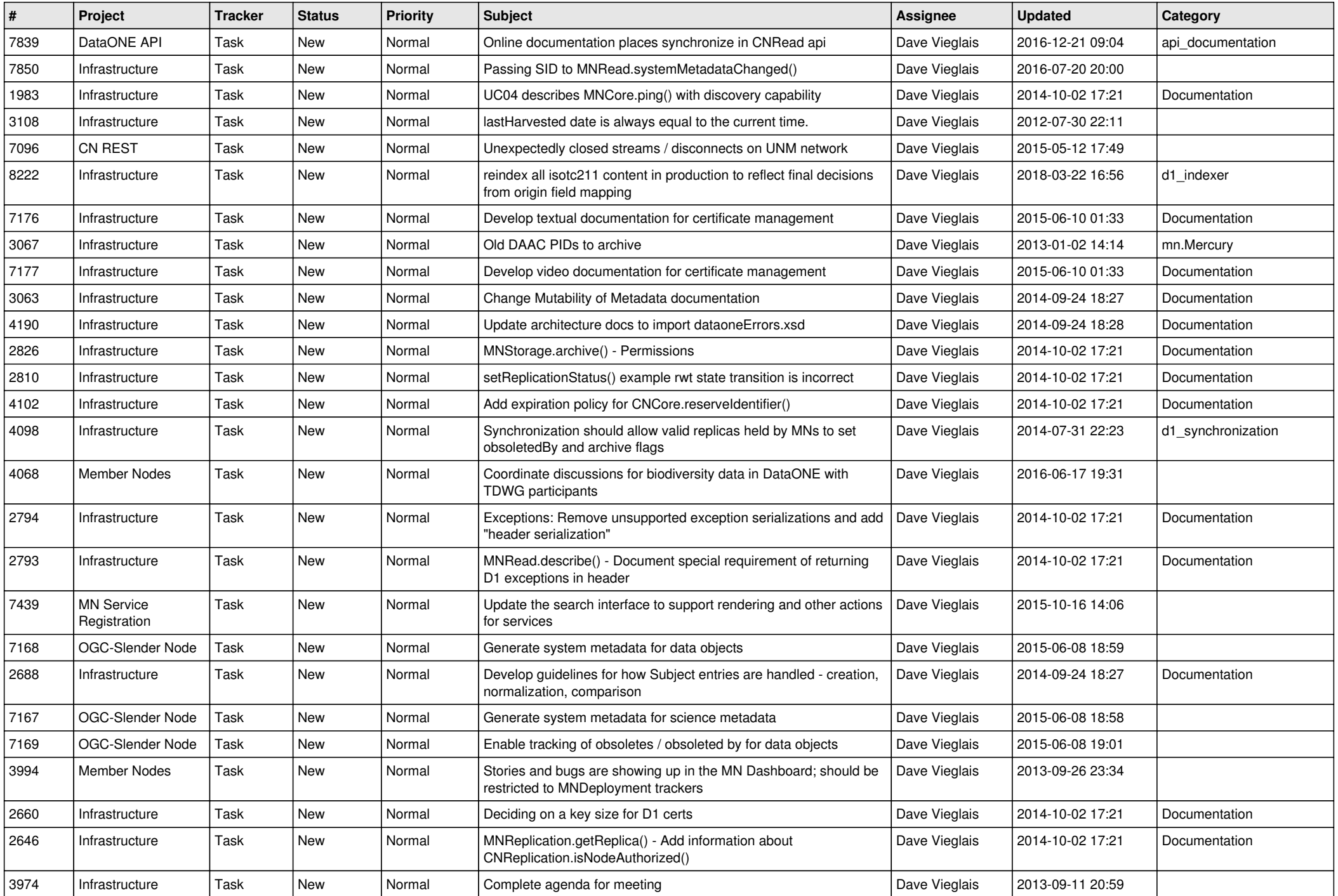

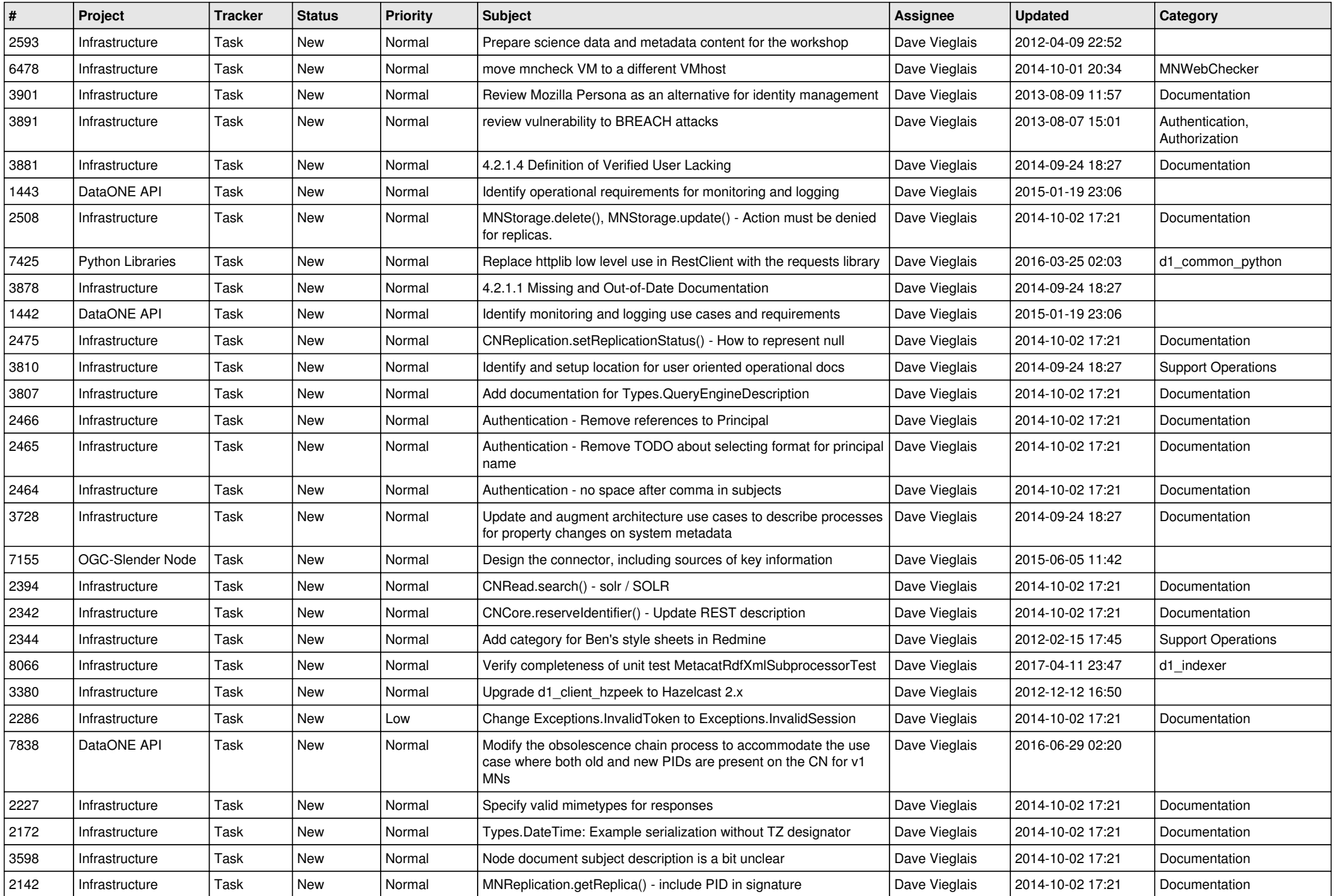

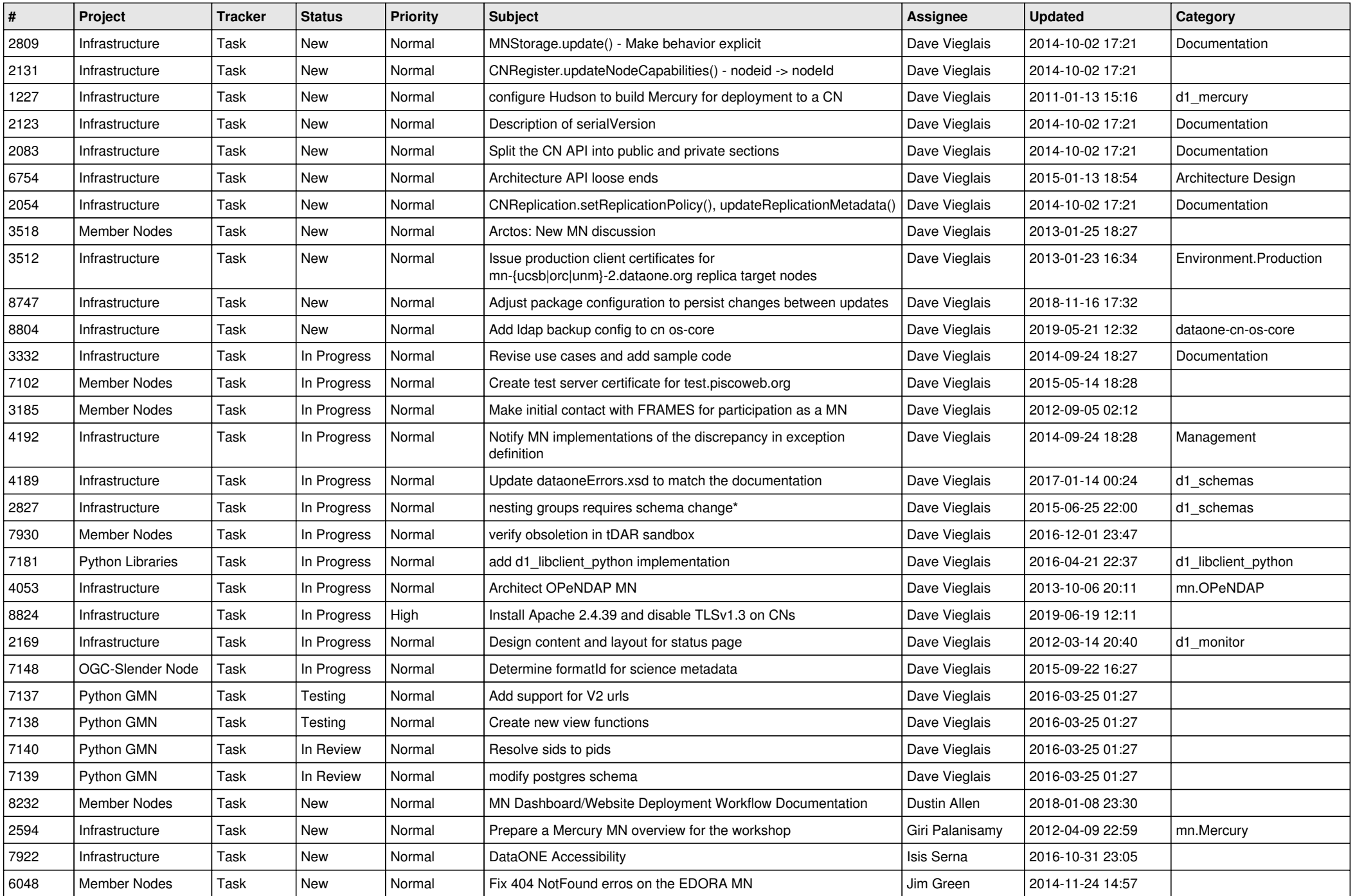

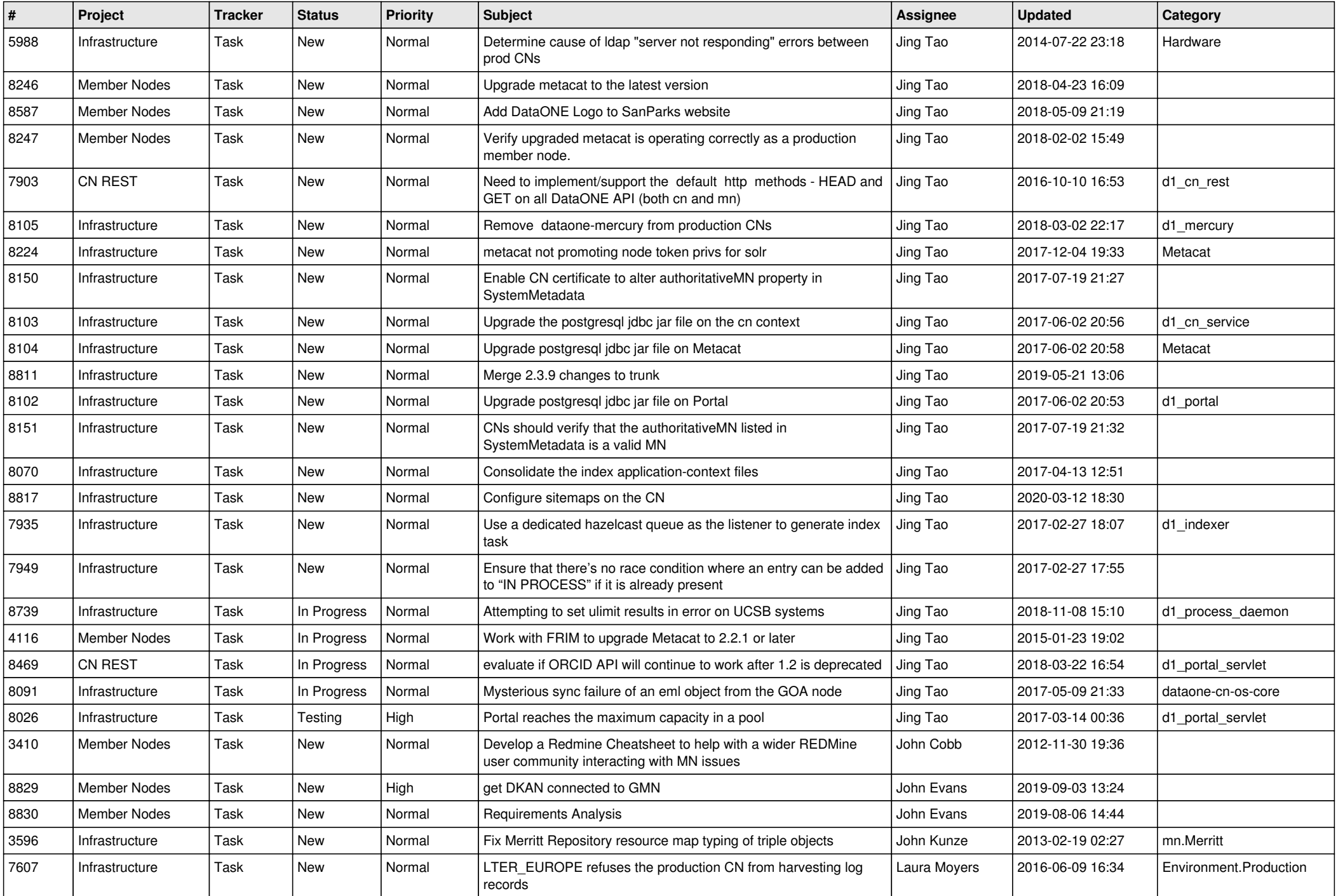

![](_page_14_Picture_566.jpeg)

![](_page_15_Picture_571.jpeg)

![](_page_16_Picture_529.jpeg)

![](_page_17_Picture_548.jpeg)

![](_page_18_Picture_83.jpeg)

**...**